# **Table of Contents**

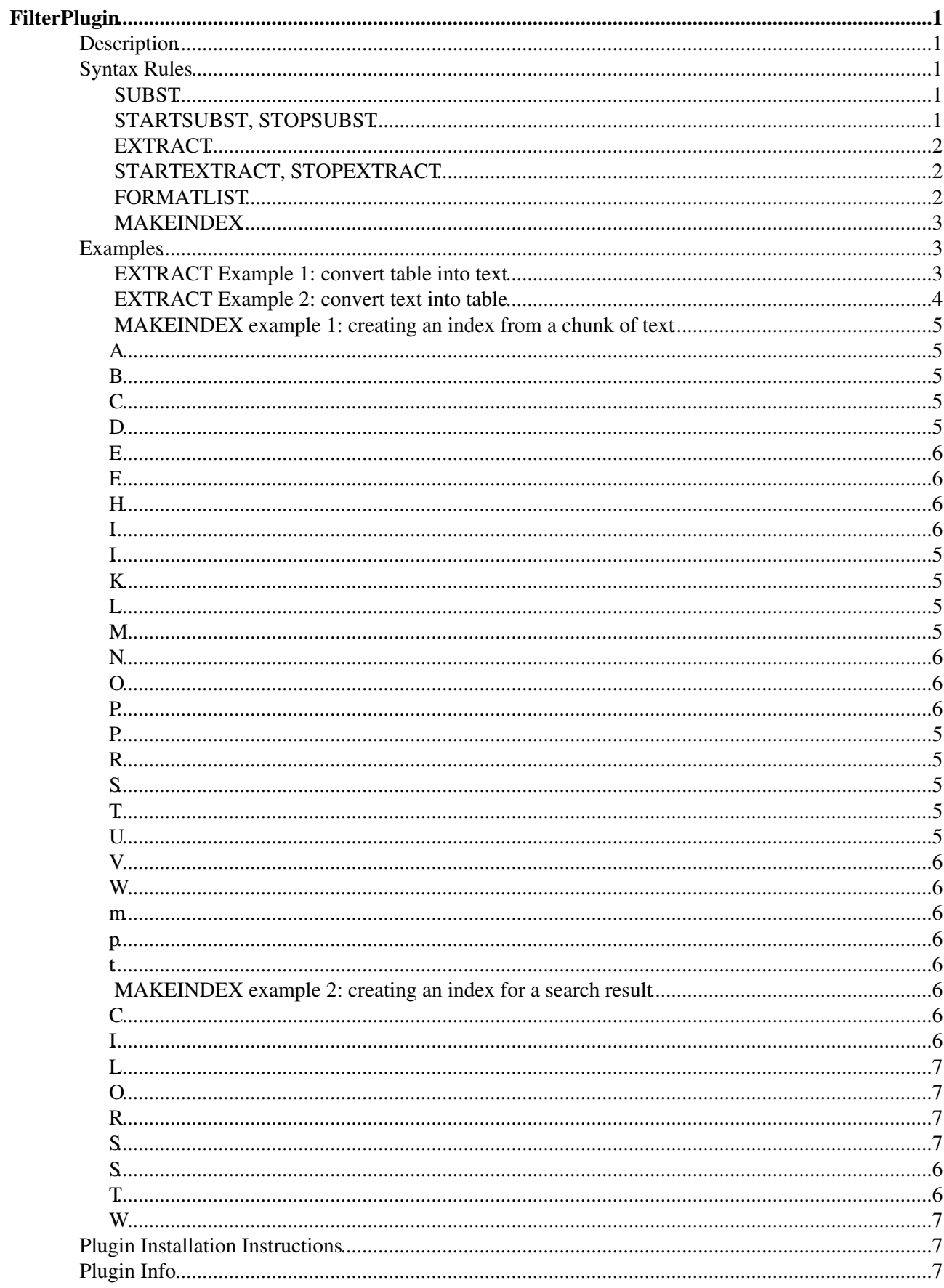

# <span id="page-1-0"></span>**FilterPlugin**

[Powered by](http://wikiring.com) [WikiRing Consultants](http://wikiring.com)

# <span id="page-1-1"></span>**Description**

This plugin allows to substitute and extract information from content by using regular expressions. There are three different types of new functions:

- FORMATLIST: maniplulate a list of items; it is highly configurable to define what constitutes a list 1. and how to extract items from it
- 2. SUBST, STARTSUBST/STOPSUBST: substiture a pattern in a chunk of text
- 3. EXTRACT, STARTEXTRACT/STOPEXTRACT: extract a pattern from a text

While the START-STOP versions of SUBST and EXTRACT work on inline text, the normal versions process a source topic before including it into the current one.

# <span id="page-1-2"></span>**Syntax Rules**

# <span id="page-1-3"></span>**SUBST**

**Syntax**: %SUBST{topic="..." ...}%

insert a topic by processing its content.

- topic="...": name of the topic text to be processed
- text="...": text to be processed (has got higher precedence than 'topic')
- pattern="...": pattern to be extracted or substituted
- format="...": format expression or pattern substitute
- $\bullet$  header=" $\dots$ ": header string prepended to output
- footer="...": footer string appended to output
- limit="<n>" maximum number of occurences to extract or substitute counted from the start of the text (defaults to 100000 aka all hits)
- $skip="<sub>n</sub>$  skip the first n occurences
- exclude="...": skip occurences that match this regular expression
- include="...": skip occurences that don't match this regular expression
- sort="on,off,alpha,num" order of the formatted items (default "off")
- expand="on, of f": toggle expansion of markup before filtering (defaults to on)

# <span id="page-1-4"></span>**STARTSUBST, STOPSUBST**

#### **Syntax**:

```
%STARTSUBST{...}% 
... 
%STOPSUBST%
```
substitute text given inline. see SUBST.

# <span id="page-2-0"></span>**EXTRACT**

 $\text{Syntax: } \text{{\char'134}EXTRACT}$ {topic="..." ...}%

extract text from a topic. see SUBST.

# <span id="page-2-1"></span>**STARTEXTRACT, STOPEXTRACT**

#### **Syntax**:

```
%STARTEXTRACT{...}% 
... 
%STOPEXTRACT%
```
extract content given inline. see SUBST.

# <span id="page-2-2"></span>**FORMATLIST**

```
Syntax: %FORMATLIST{"<list>" ...}%
```
formats a list of items. The <list> argument is separated into items by using a split expression; each item is matched agains a pattern and then formatted using a format string while being separated by a separator string; the result is prepended with a header and appended with a footer in case the list is not empty.

- <list> the list
- tokenize="...": regex to tokenize the list before spliting it up, tokens are inserted back again after the split stage has been passed
- split="...": the split expression (default ",")
- pattern="...": pattern applied to each item (default "\s(.\*)\s")
- format="...": the format string for each item (default "\$1")
- header="...": header string
- footer="...": footer string
- separator="...": string to be inserted between list items
- null="...": the format string to render the empty list
- limit="...": max number of items to be taken out of the list (default "-1")
- skip="...": number of list items to skip, not adding them to the result
- sort="on,off,alpha,num,nocase" order of the formatted items (default "off")
- reverse="on, off": reverse the sortion of the list
- unique="on, of f": remove dupplicates from the list
- exclude="...": remove list items that match this regular expression
- include="...": remove list items that don't match this regular expression
- selection="...": regular expression that a list item must match to be "selected"; if this matches the \$marker is inserted
- marker="...": string to be inserted when the selection regex matches; this will be inserted at the position \$marker as indicated in format .
- map="key1=value1, key2=value2, ...": this establishes a key-value hash available via the \$map() variable.

The pattern string shall group matching substrings in the list item to which you can refer to by using \$1, \$2, ... in the format string. Any format string (format, header, footer) may contain variables  $\gamma$  percnts, \$nop, \$dollar and \$n. The variable \$index referse to the position number within the list being formatted; using \$count in the footer or header argument refers to the total number of list elements;  $\frac{1}{2}$   $\frac{1}{2}$  returns the value for "key" as specified in the map argument.

# <span id="page-3-0"></span>**MAKEINDEX**

#### **Syntax**: %MAKEINDEX{"<list>" ...}%

formats a list into a multi-column index like in MediaWiki's category topcis. MAKEINDEX insert capitals as headlines to groups of sorted items. It will try to balance all columns equally, and keep track of breaks to prevent "schusterkinder", that is avoid isolated headlines at the bottom of a column.

parameters:

- $\le$ list>: the list of items
- split="...": the split expression to separate the  $\langle$ list into items (default ",")
- pattern="...": pattern applied to each item (default  $"(.*)"$ )
- cols="...": maximum number of cols to split the list into
- format="...": format of each list item (default "\$item")
- sort="on,off,alpha,num,nocase": sort the list (default "on")
- unique="on/off": removed duplicates (default "off")
- exclude="...": pattern to check against items in the list to be excluded
- include="...": pattern to check against items in the list to be included
- reverse="on/off": reverse the list (default "off")
- header="...": format string to prepend to the result
- footer="..." format string to be appended to the result

Like in FORMATLIST the format parameter can make use of  $\S 1$ ,  $\S 2$ , ... variables to match the groupings defined in the pattern argument (like in pattern="( $.*$ );( $.*$ );( $.*$ )"). The first matched grouping \$1 will be used as the \$item to sort the list.

In addition header and footer might contain the \$anchors variable which will expand to a navigation to jump to the groups within the index.

# <span id="page-3-1"></span>**Examples**

## <span id="page-3-2"></span>**EXTRACT Example 1: convert table into text**

One of the uses of this plugin is to extract data from tables, which is useful for creating "database-like" wiki applications where data is stored in foswiki tables. While it is certainly possible to do that without this plugin the plugin makes these requests easier to create and maintain. Note, however, that best practice is to store database-like information using [DataForms,](https://wiki.iac.ethz.ch/System/DataForms) so that you don't need to parse the format of the data to extract its records repeatedly.

#### **The table:**

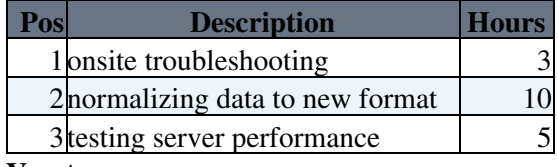

#### **You type:**

```
%EXTRACT{topic="%TOPIC%" expand="off" 
 pattern="^\|\s\s(.*?)\s*\|\s*(.*?)\s*\|\s*(.*?)\s*\|"
  format=" * it took $3 hours $2$n"
  skip="1"
}%
```
#### **Expected result (simulated):**

- it took 3 hours onsite troubleshooting
- it took 10 hours normalizing data to new format
- it took 5 hours testing server performance

#### **Actual result (this site):**

- it took 3 hours onsite troubleshooting
- it took 10 hours normalizing data to new format
- it took 5 hours testing server performance
- it took hours Michael Daum
- it took hours GPL ([GNU General Public License\)](http://www.gnu.org/copyleft/gpl.html)
- it took hours 8284 (2010-07-23)
- it took hours fixes wrapper for non-official api call to getAnchorName on foswiki-1.1
- it took hours ease tokenize; forward compatibility for newer foswikis
- it took hours added include counterpart to already existing exclude params; fixed SUBST not to forget about the non-matching tail of a char sequence
- it took hours added \$anchors to MAKEINDEX (by Dirk Zimoch); added nocase option to FORMATLIST (by Dirk Zimoch); fixed null/empty string match in FORMATLIST
- it took hours sorting a list *before*, not *after*, formatting it in FORMATLIST
- it took hours added MAKEINDEX, added lazy compilation
- it took hours using registerTagHandler() as far as possible; enhanced parameters to EXCTRACT and **SUBST**
- it took hours fixed SUBST, added skip parameter to FORMATLIST
- it took hours fixed limit parameter in FORMATLIST
- it took hours added use strict; and fixed revealed errors
- it took hours fixed SUBST not to cut off the rest of the text
- it took hours Initial version; added expand toggle
- it took hours none
- it took hours 5.005

## <span id="page-4-0"></span>**EXTRACT Example 2: convert text into table**

Use CSS tags to format text comments as a tabular data (e.g., to allow sorting).

#### **The comments:**

This is the first comment. -- Michael Daum on 22 Aug 2005

This is the second comment. -- Michael Daum on 22 Aug 2005

#### **You type:**

```
%EXTRACT{
   topic="%TOPIC%" expand="off"
  pattern=".div class=\"text\">.*?[\r\n]+(.*?)[\r\n]+(?:.*?[\r\n]+)+?-- (.*?) on (.*?)[\r
   format="| $3 | $2 | $1 ... |$n" header="|*Date*|*Author*|*Headline*|$n"
}%
```
#### **Expected result (simulated):**

**[Date](https://wiki.iac.ethz.ch/bin/genpdf/System/FilterPlugin?cover=print.nat;skin=pattern;sortcol=0;table=2;up=0#sorted_table) [Author](https://wiki.iac.ethz.ch/bin/genpdf/System/FilterPlugin?cover=print.nat;skin=pattern;sortcol=1;table=2;up=0#sorted_table) [Headline](https://wiki.iac.ethz.ch/bin/genpdf/System/FilterPlugin?cover=print.nat;skin=pattern;sortcol=2;table=2;up=0#sorted_table)** 

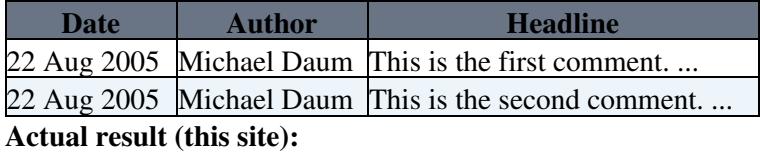

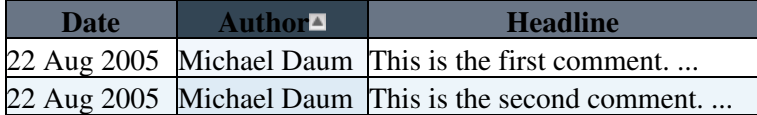

# <span id="page-5-0"></span>**MAKEINDEX example 1: creating an index from a chunk of text**

compare with [Philosophy articles needing attention](http://en.wikipedia.org/wiki/Category:Philosophy_articles_needing_attention)

#### [A](#page-5-5) [B](#page-5-13) [C](#page-5-14) [D](#page-5-15) [E](#page-5-16) [F](#page-6-14) [H](#page-6-15) [I](#page-6-16) [K](#page-5-17) [L](#page-5-18) [M](#page-6-17) [N](#page-5-19) [O](#page-6-1) [P](#page-6-18) [R](#page-5-6) [S](#page-5-20) [T](#page-6-19) [U](#page-5-21) [V](#page-5-22) [W](#page-6-20) [m](#page-6-17) [p](#page-6-18) [t](#page-6-19)

<span id="page-5-22"></span><span id="page-5-21"></span><span id="page-5-20"></span><span id="page-5-19"></span><span id="page-5-18"></span><span id="page-5-17"></span><span id="page-5-16"></span><span id="page-5-15"></span><span id="page-5-14"></span><span id="page-5-13"></span><span id="page-5-12"></span><span id="page-5-11"></span><span id="page-5-10"></span><span id="page-5-9"></span><span id="page-5-8"></span><span id="page-5-7"></span><span id="page-5-6"></span><span id="page-5-5"></span><span id="page-5-4"></span><span id="page-5-3"></span><span id="page-5-2"></span><span id="page-5-1"></span>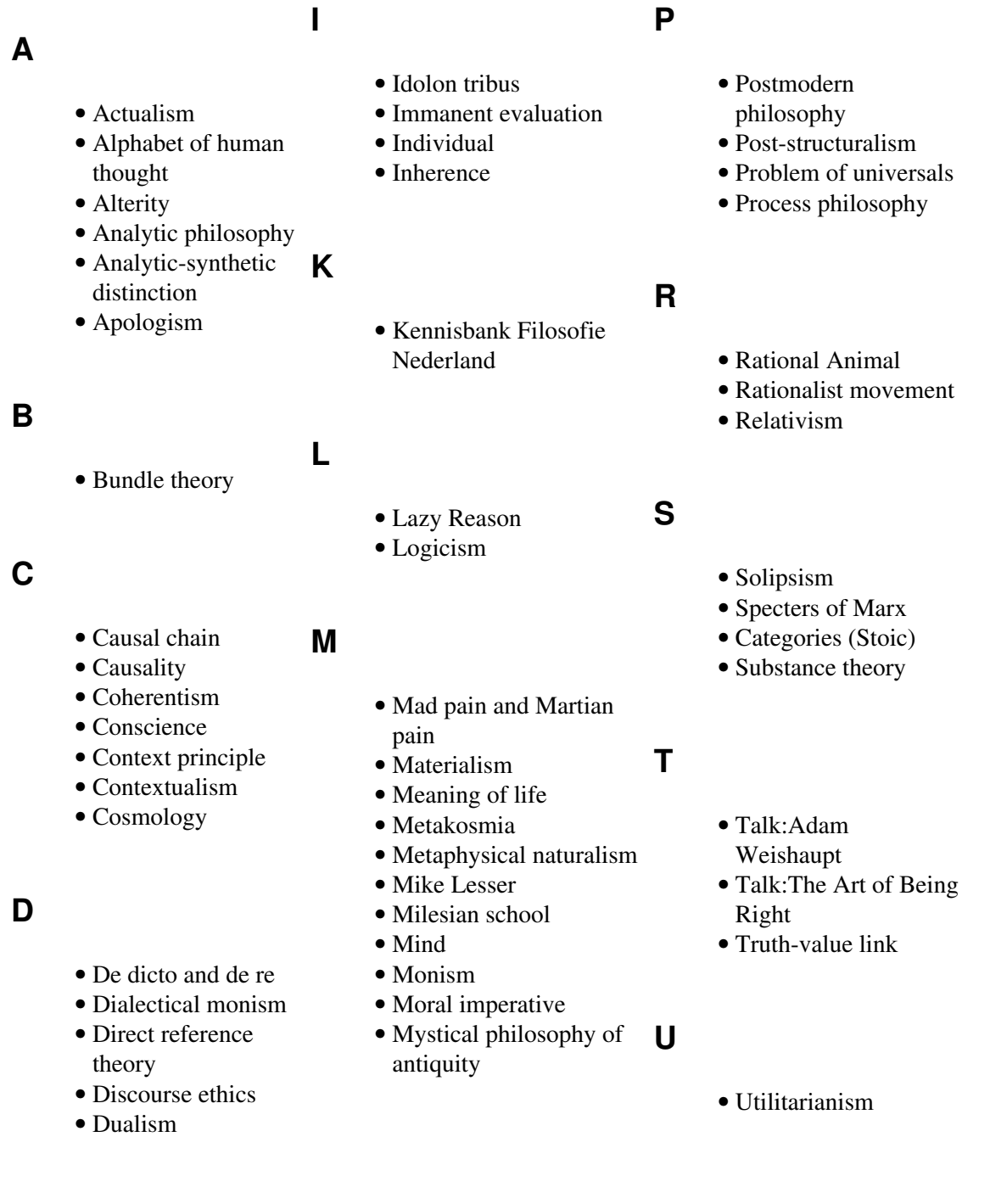

### **N**

- <span id="page-6-0"></span>• [Emergentism](http://en.wikipedia.org/wiki/Emergentism)
- [Essence](http://en.wikipedia.org/wiki/Essence)
- [Ethical naturalism](http://en.wikipedia.org/wiki/Ethical%20naturalism)
- <span id="page-6-20"></span>• [Exemplification](http://en.wikipedia.org/wiki/Exemplification) • [Existentialism](http://en.wikipedia.org/wiki/Existentialism)
- 

## <span id="page-6-17"></span><span id="page-6-14"></span><span id="page-6-6"></span><span id="page-6-5"></span><span id="page-6-4"></span><span id="page-6-1"></span>**F**

- [Fatalism](http://en.wikipedia.org/wiki/Fatalism)
- [French materialism](http://en.wikipedia.org/wiki/French%20materialism)
- [Futilitarianism](http://en.wikipedia.org/wiki/Futilitarianism)

#### <span id="page-6-18"></span><span id="page-6-15"></span><span id="page-6-2"></span>**H**

- [Hermeneutics](http://en.wikipedia.org/wiki/Hermeneutics)
- [Hypokeimenon](http://en.wikipedia.org/wiki/Hypokeimenon)

<span id="page-6-16"></span><span id="page-6-7"></span><span id="page-6-3"></span>**I**

• [Identity and change](http://en.wikipedia.org/wiki/Identity%20and%20change)

- [Neomodernism](http://en.wikipedia.org/wiki/Neomodernism)
- [New England](http://en.wikipedia.org/wiki/New%20England%20Transcendentalists)
- [Transcendentalists](http://en.wikipedia.org/wiki/New%20England%20Transcendentalists)
- [Nominalism](http://en.wikipedia.org/wiki/Nominalism) • [Non-archimedean time](http://en.wikipedia.org/wiki/Non-archimedean%20time)
- [Non-rigid designator](http://en.wikipedia.org/wiki/Non-rigid%20designator)
- 

- [Ontic](http://en.wikipedia.org/wiki/Ontic)
- [Ontological reductionism](http://en.wikipedia.org/wiki/Ontological%20reductionism)
- **P**

**O**

- [Phenomenology](http://en.wikipedia.org/wiki/Phenomenology)
- [Philosophical realism](http://en.wikipedia.org/wiki/Philosophical%20realism)
- [Philosophical skepticism](http://en.wikipedia.org/wiki/Philosophical%20skepticism)
- [Indeterminacy](http://en.wikipedia.org/wiki/Indeterminacy%20(Philosophy)) [\(Philosophy\)](http://en.wikipedia.org/wiki/Indeterminacy%20(Philosophy))
- [Philosophy](http://en.wikipedia.org/wiki/Philosophy)

# **V**

• [Value judgment](http://en.wikipedia.org/wiki/Value%20judgment)

### **W**

• [World riddle](http://en.wikipedia.org/wiki/World%20riddle)

### **m**

**p**

- [Libertarianism](http://en.wikipedia.org/wiki/Libertarianism%20(metaphysics)) [\(metaphysics\)](http://en.wikipedia.org/wiki/Libertarianism%20(metaphysics))
- [Species \(metaphysics\)](http://en.wikipedia.org/wiki/Species%20(metaphysics))
- [Universal](http://en.wikipedia.org/wiki/Universal%20(metaphysics)) [\(metaphysics\)](http://en.wikipedia.org/wiki/Universal%20(metaphysics))
- [Absolute \(philosophy\)](http://en.wikipedia.org/wiki/Absolute%20(philosophy))
- [Accident \(philosophy\)](http://en.wikipedia.org/wiki/Accident%20(philosophy))
- [Difference](http://en.wikipedia.org/wiki/Difference%20(philosophy)) [\(philosophy\)](http://en.wikipedia.org/wiki/Difference%20(philosophy))
- [Multiplicity](http://en.wikipedia.org/wiki/Multiplicity%20(philosophy)) [\(philosophy\)](http://en.wikipedia.org/wiki/Multiplicity%20(philosophy))
- [Nature \(philosophy\)](http://en.wikipedia.org/wiki/Nature%20(philosophy))
- [Object \(philosophy\)](http://en.wikipedia.org/wiki/Object%20(philosophy))
- [Pluralism](http://en.wikipedia.org/wiki/Pluralism%20(philosophy)) [\(philosophy\)](http://en.wikipedia.org/wiki/Pluralism%20(philosophy))
- [Self \(philosophy\)](http://en.wikipedia.org/wiki/Self%20(philosophy))

**t**

[Preferentialism](http://en.wikipedia.org/wiki/Preferentialism%20Present%20(time)) • [Present \(time\)](http://en.wikipedia.org/wiki/Preferentialism%20Present%20(time))

# <span id="page-6-19"></span><span id="page-6-9"></span><span id="page-6-8"></span>**MAKEINDEX example 2: creating an index for a search result**

#### <span id="page-6-12"></span><span id="page-6-10"></span>**C**

- **S**
- [CloudAnimation](https://wiki.iac.ethz.ch/Main/CloudAnimation) 24 Apr 2012 - 11:56 wolangha

## <span id="page-6-13"></span><span id="page-6-11"></span>**I**

• [IACandFriends](https://wiki.iac.ethz.ch/Main/IACandFriends)

• [SiteTopicActions](https://wiki.iac.ethz.ch/Main/SiteTopicActions) 14 Aug 2010 - 20:08 - [UrsBeyerle](https://wiki.iac.ethz.ch/Main/UrsBeyerle)

# **T**

- [TWikiGuestSideBar](https://wiki.iac.ethz.ch/Main/TWikiGuestSideBar) •
- 27 Sep 2008 10:44 [AdminUser](https://wiki.iac.ethz.ch/Main/AdminUser)
- [The day after tomorrow](https://wiki.iac.ethz.ch/Main/TheDayAfterTomorrow)

24 Jun 2009 - 15:09 - [UrsBeyerle](https://wiki.iac.ethz.ch/Main/UrsBeyerle)

## <span id="page-7-4"></span><span id="page-7-0"></span>**L**

[LoginFailed](https://wiki.iac.ethz.ch/Main/LoginFailed) • 22 May 2019 - 08:47 - [UrsBeyerle](https://wiki.iac.ethz.ch/Main/UrsBeyerle)

## <span id="page-7-1"></span>**O**

• [OpenSWIDI](https://wiki.iac.ethz.ch/Main/OpenSWIDI) 11 Sep 2012 - 11:14 - [SvenKotlarski](https://wiki.iac.ethz.ch/Main/SvenKotlarski)

## <span id="page-7-2"></span>**R**

[RenderLdapUser](https://wiki.iac.ethz.ch/Main/RenderLdapUser) • 28 Aug 2010 - 13:06 - [UrsBeyerle](https://wiki.iac.ethz.ch/Main/UrsBeyerle)

# <span id="page-7-3"></span>**S**

- [SiteButtons](https://wiki.iac.ethz.ch/Main/SiteButtons) 05 Feb 2024 - 16:47 - [UrsBeyerle](https://wiki.iac.ethz.ch/Main/UrsBeyerle)
- [SiteLinks](https://wiki.iac.ethz.ch/Main/SiteLinks) 11 Aug 2010 - 15:13 - [UrsBeyerle](https://wiki.iac.ethz.ch/Main/UrsBeyerle)
- [SiteSideBar](https://wiki.iac.ethz.ch/Main/SiteSideBar) 02 Dec 2010 - 11:54 - [UrsBeyerle](https://wiki.iac.ethz.ch/Main/UrsBeyerle)

# <span id="page-7-5"></span>**Plugin Installation Instructions**

You do not need to install anything in the browser to use this extension. The following instructions are for the administrator who installs the extension on the server.

Open configure, and open the "Extensions" section. Use "Find More Extensions" to get a list of available extensions. Select "Install".

If you have any problems, or if the extension isn't available in configure, then you can still install manually from the command-line. See <http://foswiki.org/Support/ManuallyInstallingExtensions> for more help.

# <span id="page-7-6"></span>**Plugin Info**

Plugin Author: Michael Daum

Copyright ©:2005-2010, Michael Daum<http://michaeldaumconsulting.com>

- [Main](https://wiki.iac.ethz.ch/Main/WebHome) 07 Feb 2024 - 11:14 - [UrsBeyerle](https://wiki.iac.ethz.ch/Main/UrsBeyerle) [WebLeftBar](https://wiki.iac.ethz.ch/Main/WebLeftBar) •
- 25 Sep 2009 09:20 [UrsBeyerle](https://wiki.iac.ethz.ch/Main/UrsBeyerle)
- [WikiGuestSideBar](https://wiki.iac.ethz.ch/Main/WikiGuestSideBar) 13 Dec 2005 - 18:09 - [ProjectContributor](https://wiki.iac.ethz.ch/Main/ProjectContributor)

**W**

[WolfgangLanghans](https://wiki.iac.ethz.ch/Main/WolfgangLanghans) • 03 Dec 2012 - 18:52 - wolangha

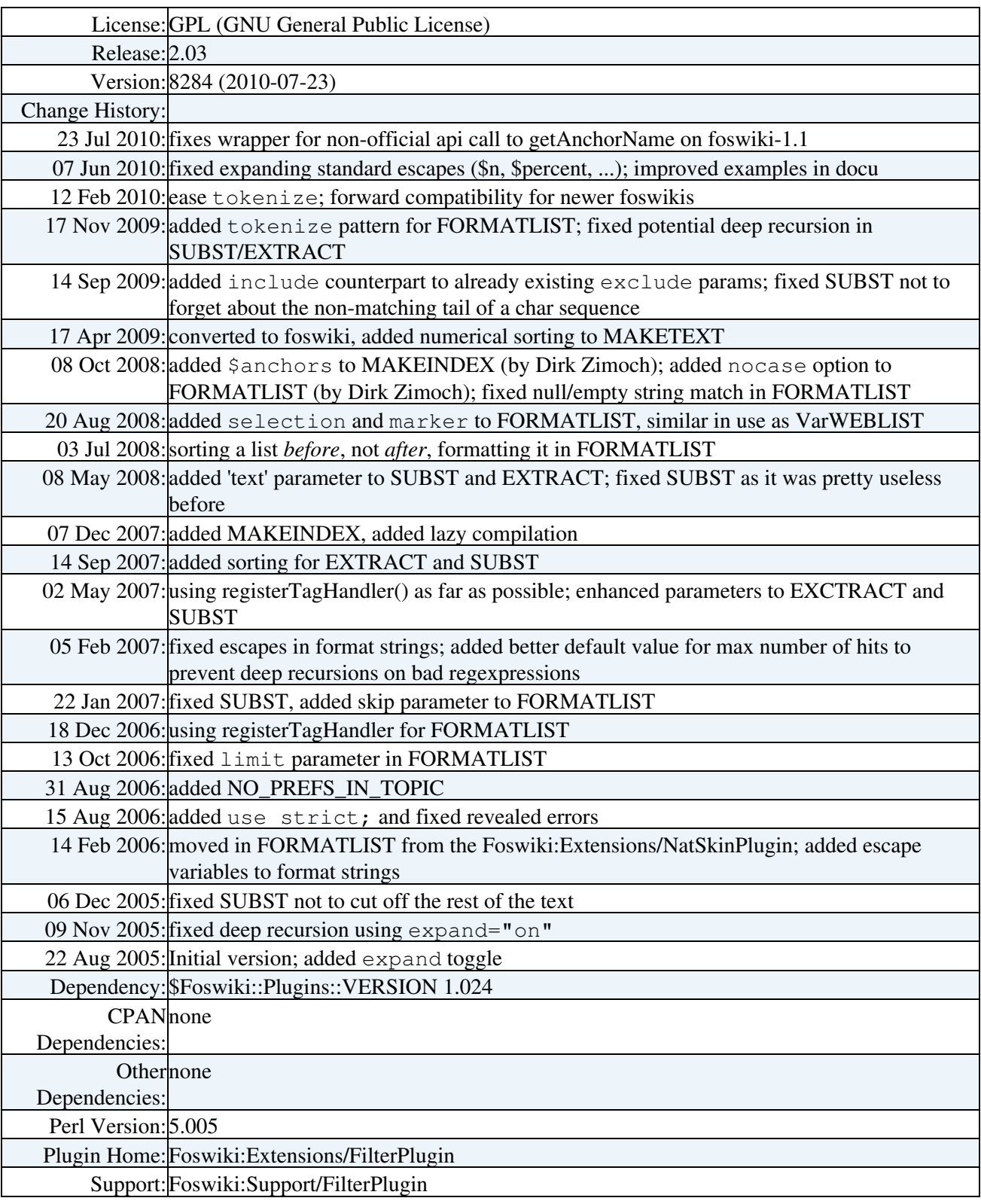

[Edit](https://wiki.iac.ethz.ch/bin/edit/System/FilterPlugin?t=1714878091;nowysiwyg=1) | [Attach](https://wiki.iac.ethz.ch/bin/attach/System/FilterPlugin) | Print version | [History](https://wiki.iac.ethz.ch/bin/rdiff/System/FilterPlugin?type=history): %REVISIONS% | [Backlinks](https://wiki.iac.ethz.ch/bin/oops/System/FilterPlugin?template=backlinksweb) | Raw View | [More topic actions](https://wiki.iac.ethz.ch/bin/oops/System/FilterPlugin?template=oopsmore¶m1=%MAXREV%¶m2=%CURRREV%) Topic revision: r3 - 07 Jun 2010 - 10:16:07 - [ProjectContributor](https://wiki.iac.ethz.ch/Main/ProjectContributor)

- $\bullet$  [System](https://wiki.iac.ethz.ch/System/WebHome)
- [Log In](https://wiki.iac.ethz.ch/bin/logon/System/FilterPlugin)
- **Toolbox**
- [Users](https://wiki.iac.ethz.ch/Main/WikiUsers)
- [Groups](https://wiki.iac.ethz.ch/Main/WikiGroups)
- $\bullet$   $\blacksquare$  [Index](https://wiki.iac.ethz.ch/System/WebTopicList)
- $\bullet$  [Search](https://wiki.iac.ethz.ch/System/WebSearch)
- $\bullet$   $\overline{\bullet}$  [Changes](https://wiki.iac.ethz.ch/System/WebChanges)
- $\bullet$  Motifications
- **N** [RSS Feed](https://wiki.iac.ethz.ch/System/WebRss)
- $\overline{\mathbb{R}}$  [Statistics](https://wiki.iac.ethz.ch/System/WebStatistics)
- $\bullet$  [Preferences](https://wiki.iac.ethz.ch/System/WebPreferences)

#### • **User Reference**

- [BeginnersStartHere](https://wiki.iac.ethz.ch/System/BeginnersStartHere)
- [TextFormattingRules](https://wiki.iac.ethz.ch/System/TextFormattingRules)
- [Macros](https://wiki.iac.ethz.ch/System/Macros)
- [FormattedSearch](https://wiki.iac.ethz.ch/System/FormattedSearch)
- [QuerySearch](https://wiki.iac.ethz.ch/System/QuerySearch)
- [DocumentGraphics](https://wiki.iac.ethz.ch/System/DocumentGraphics)
- [SkinBrowser](https://wiki.iac.ethz.ch/System/SkinBrowser)
- [InstalledPlugins](https://wiki.iac.ethz.ch/System/InstalledPlugins)

#### • **Admin Maintenance**

- [Reference Manual](https://wiki.iac.ethz.ch/System/ReferenceManual)
- [AdminToolsCategory](https://wiki.iac.ethz.ch/System/AdminToolsCategory)
- [InterWikis](https://wiki.iac.ethz.ch/System/InterWikis)
- [ManagingWebs](https://wiki.iac.ethz.ch/System/ManagingWebs)
- [SiteTools](https://wiki.iac.ethz.ch/System/SiteTools)
- [DefaultPreferences](https://wiki.iac.ethz.ch/System/DefaultPreferences)
- [WebPreferences](https://wiki.iac.ethz.ch/System/WebPreferences)

#### • **Categories**

- [Admin Documentation](https://wiki.iac.ethz.ch/System/AdminDocumentationCategory)
- [Admin Tools](https://wiki.iac.ethz.ch/System/AdminToolsCategory)
- [Developer Doc](https://wiki.iac.ethz.ch/System/DeveloperDocumentationCategory)
- [User Documentation](https://wiki.iac.ethz.ch/System/UserDocumentationCategory)
- [User Tools](https://wiki.iac.ethz.ch/System/UserToolsCategory)

#### • **Webs**

- [Public](https://wiki.iac.ethz.ch/Public/WebHome)
- [System](https://wiki.iac.ethz.ch/System/WebHome)

• •

**EW FOSWIKI** Copyright © by the contributing authors. All material on this site is the property of the contributing authors.

Ideas, requests, problems regarding Wiki? [Send feedback](mailto:urs.beyerle@env.ethz.ch?subject=Wiki %20Feedback%20on%20System.FilterPlugin)